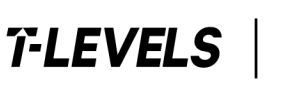

 $\mathbf I$ 

**•** Institute for Apprenticeships •• & Technical Education

**Provider checklist: employer set project** 

## **T Level Technical Qualification in Digital Business Services**

·1

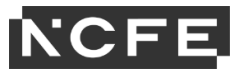

## **Provider checklist for the T Level Technical Qualification in Digital Business Services**

 consider, and additional spaces are provided for you to add to these tables. When administrating the employer set project (ESP) to your students, there will be several different delivery and logistical aspects to account for. To support you with these considerations, NCFE has produced the following checklist. Please note that this is not an exhaustive list and individual providers may have other aspects to

### **Advance checks**

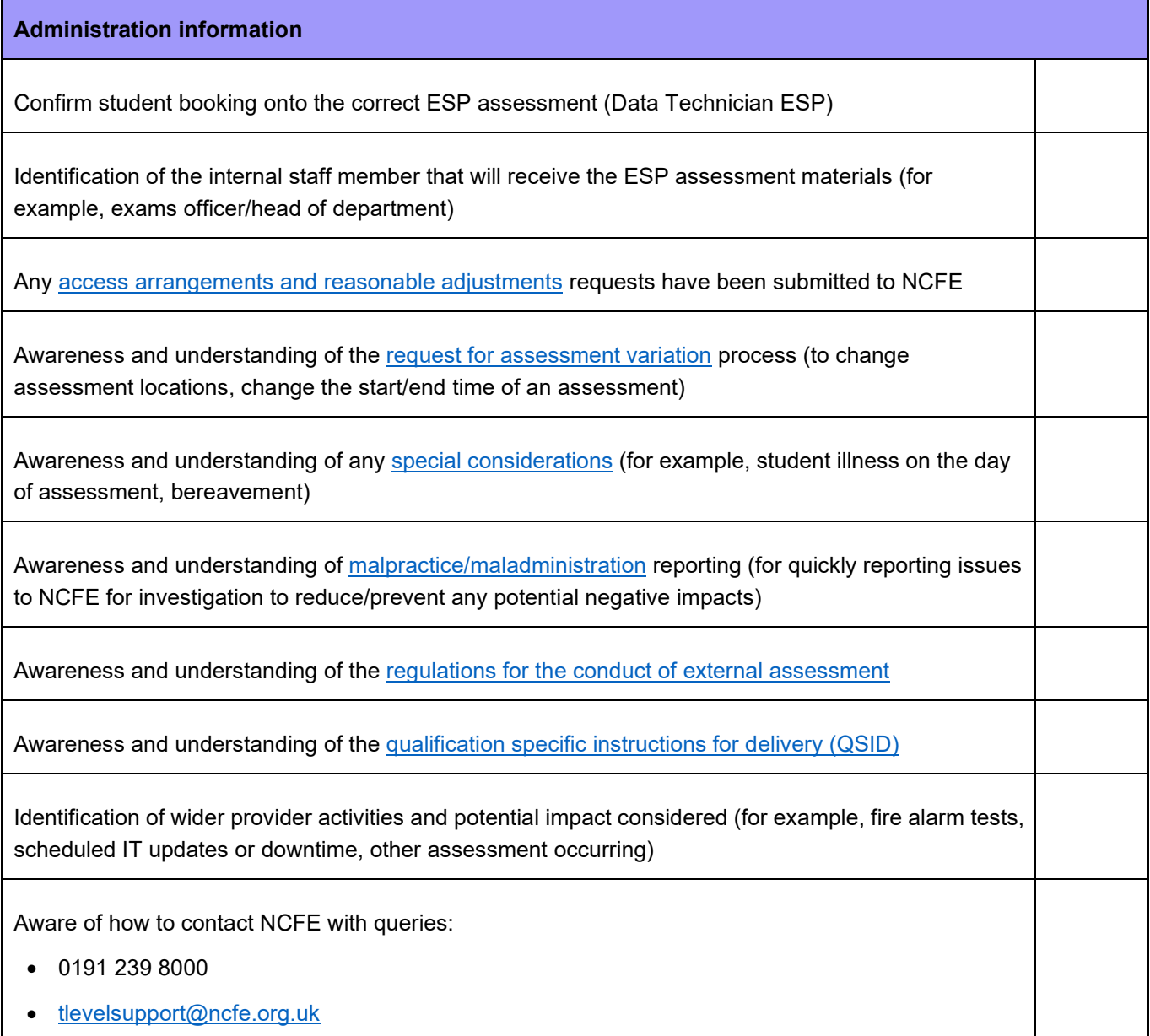

T Level Technical Qualification in Digital Business Services ESP provider checklist

# **Administration information Administration information Equipment**

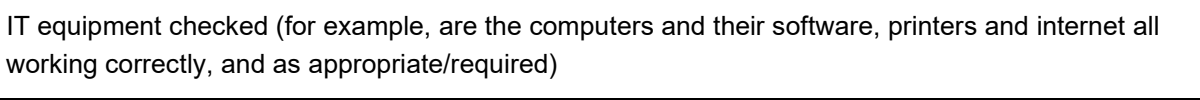

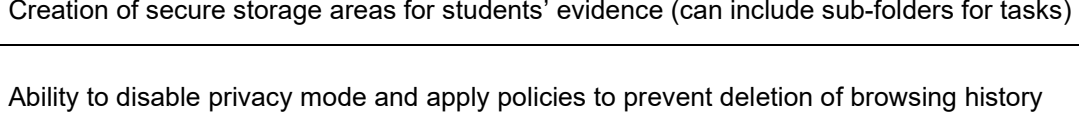

Ability to capture and compile copies of students' browsing history, for example via screenshots

Ability to restrict access to online cloud storage services and/or online chat clients

Ability to disable spelling and grammar checks for digitally produced work

T Level Technical Qualification in Digital Business Services ESP provider checklist

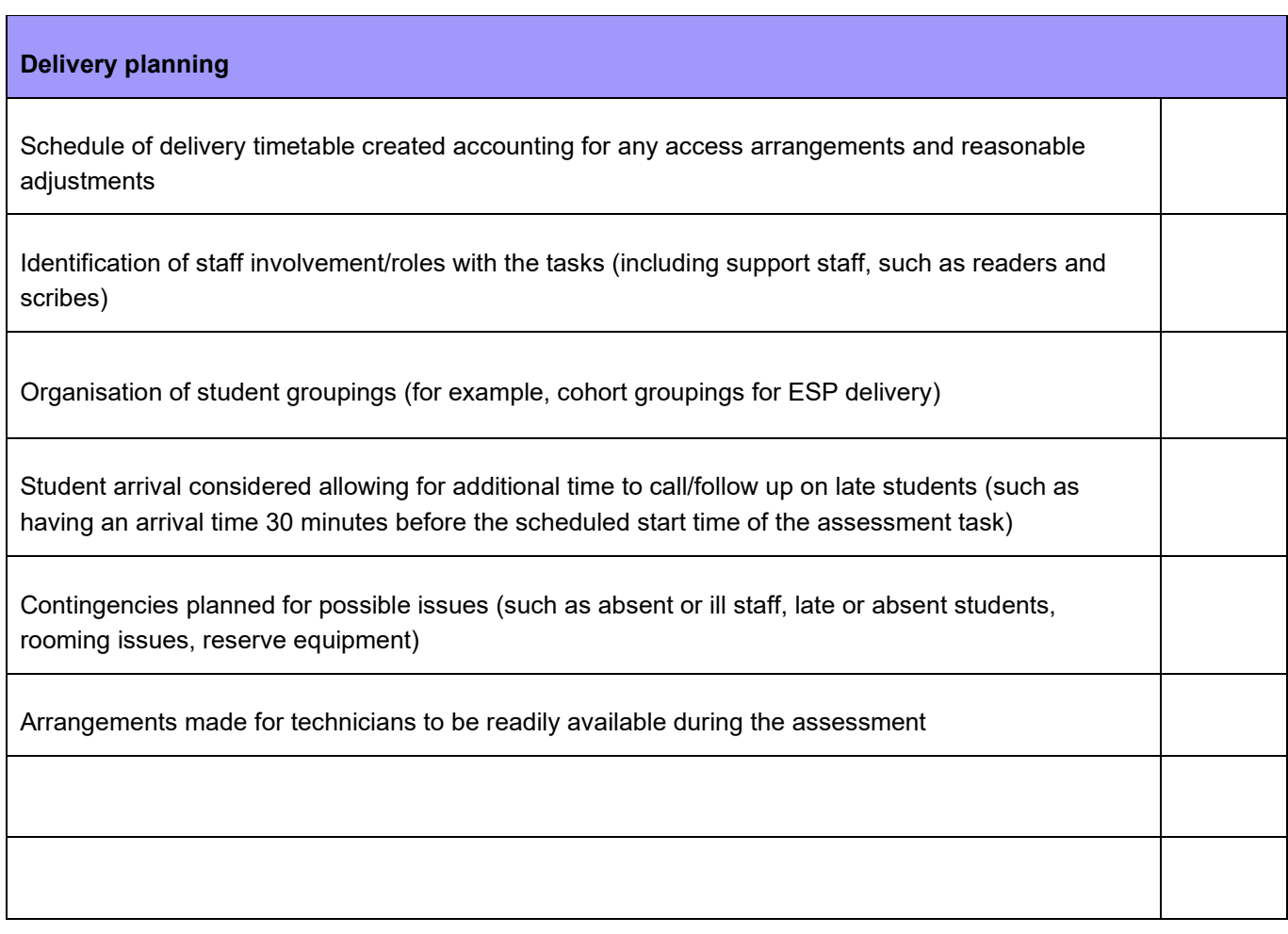

## **On receiving the assessment materials**

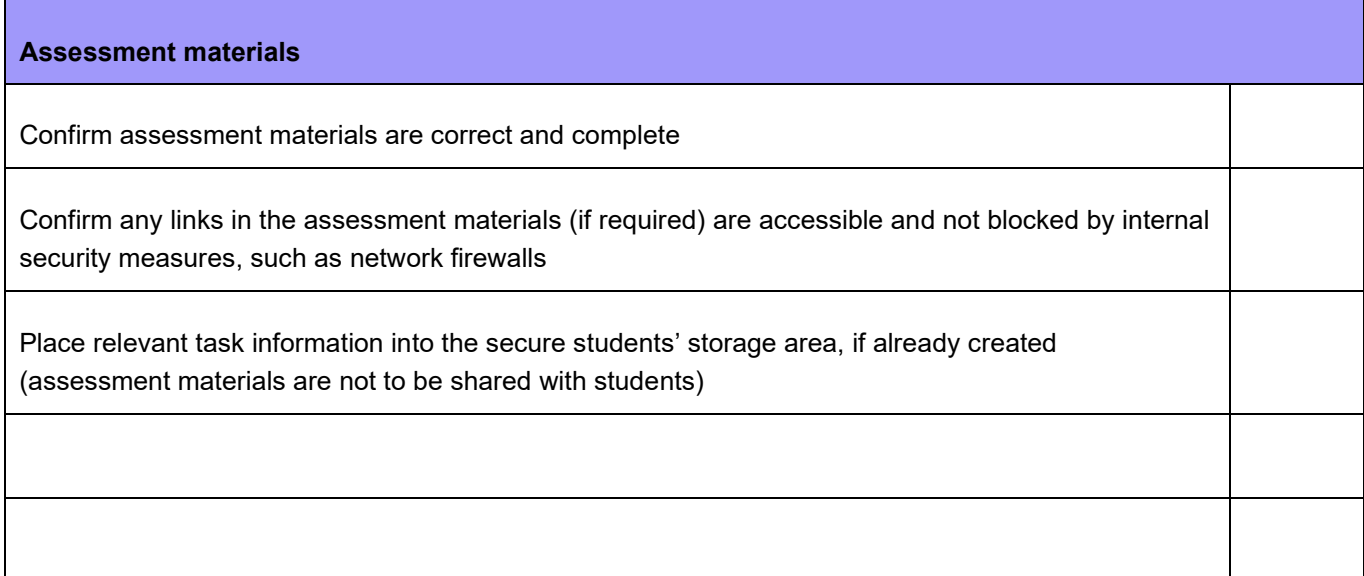

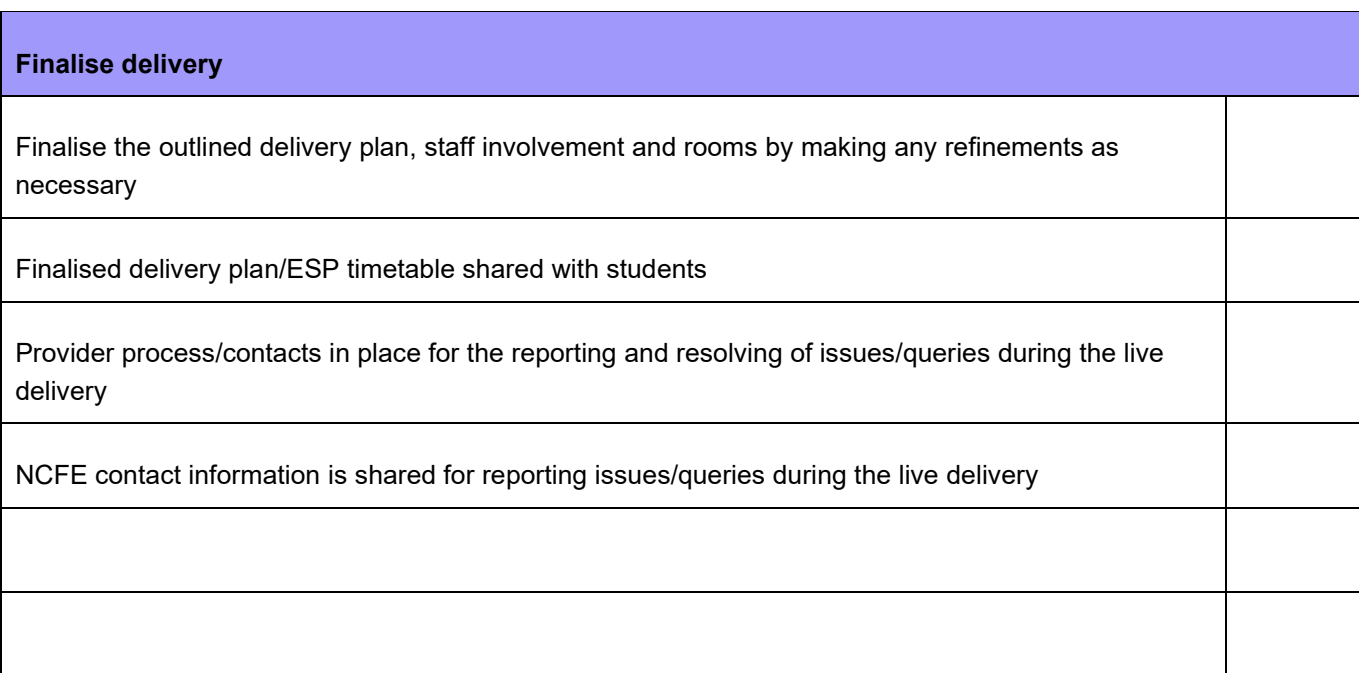

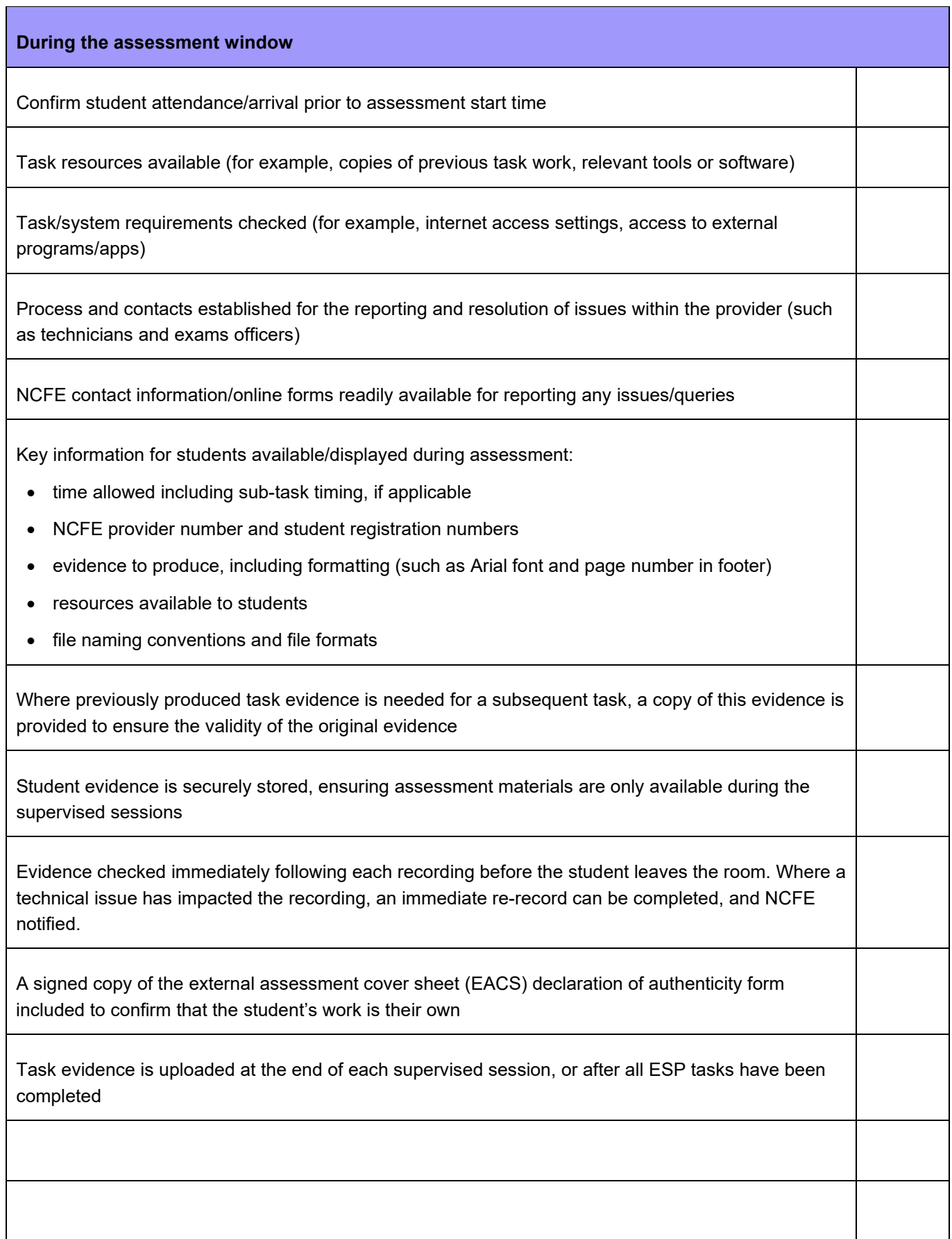

 $\mathsf{l}$ 

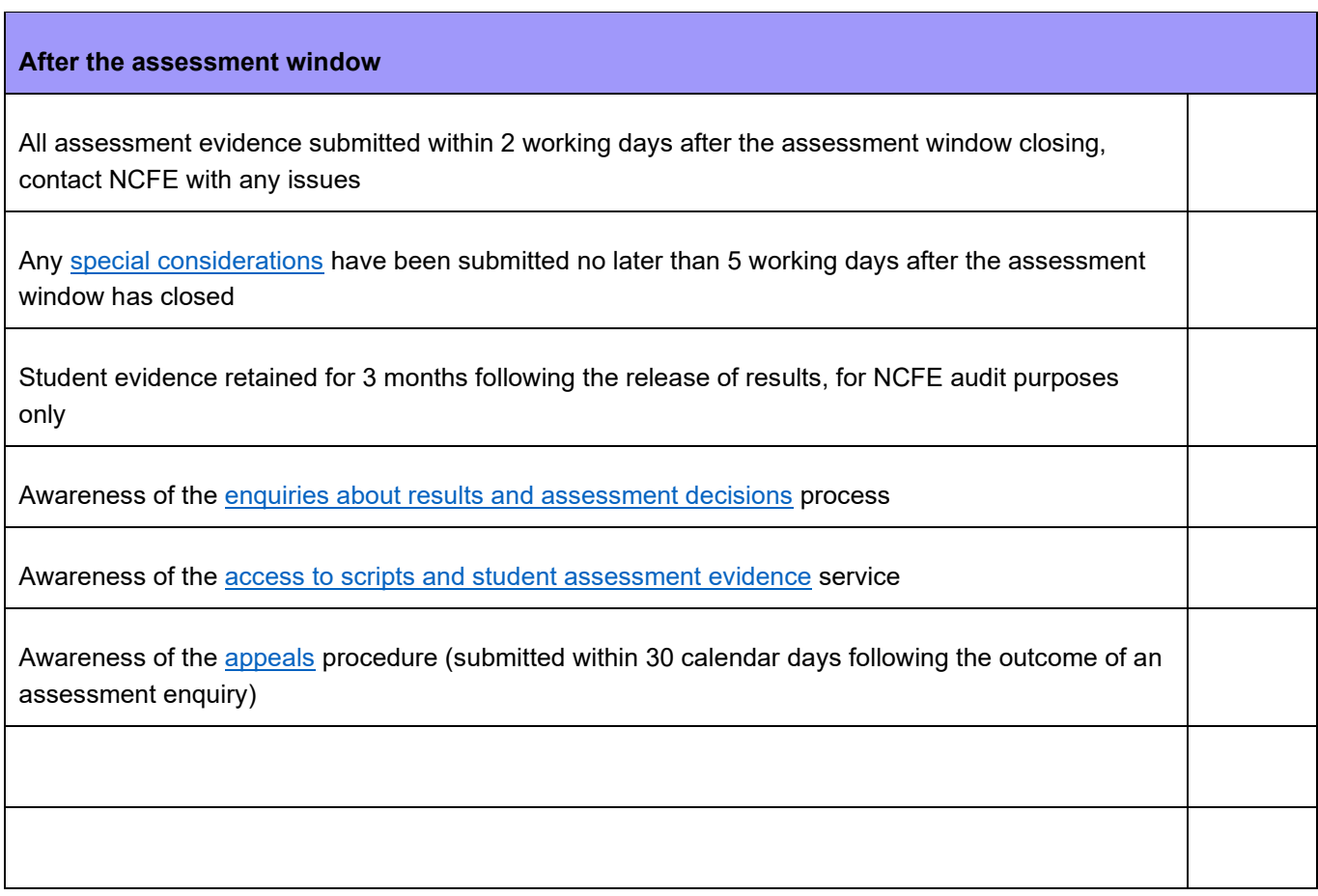